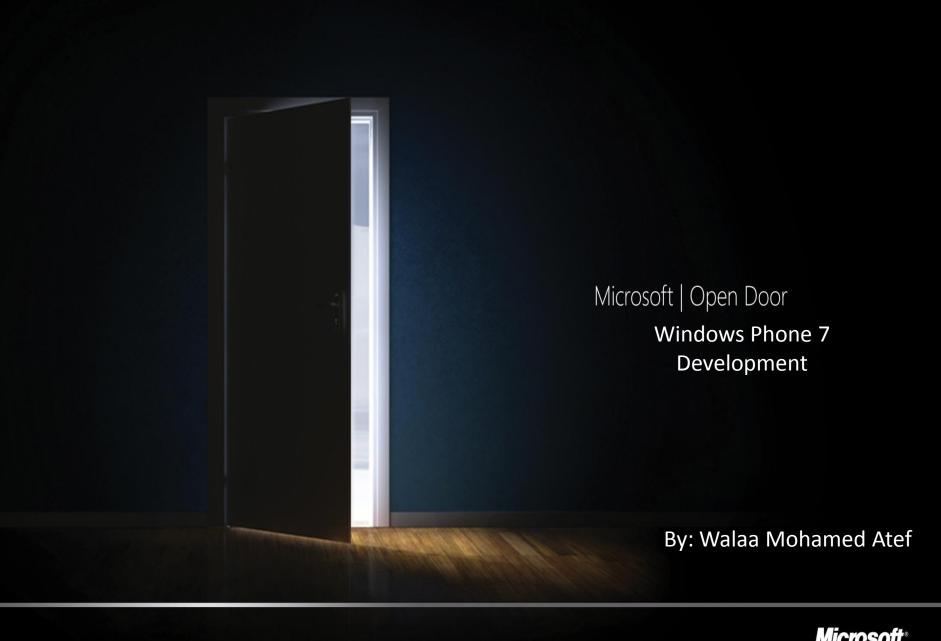

## Changing our game

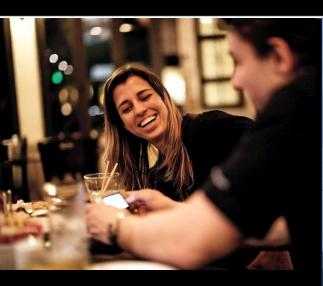

DESIGN: END USER COMES FIRST

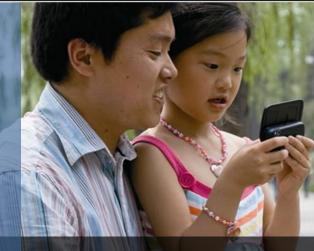

PLATFORM: RICHER, DEEPER, EASIER APPS

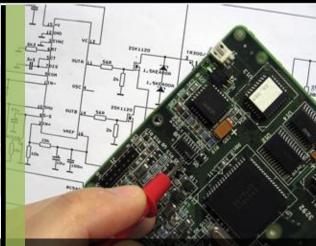

HARDWARE: FASTER TO MARKET, LESS HEAVY LIFTING

# How it looks like.

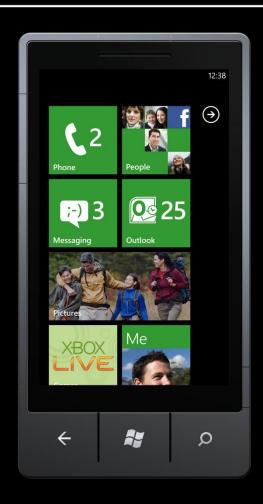

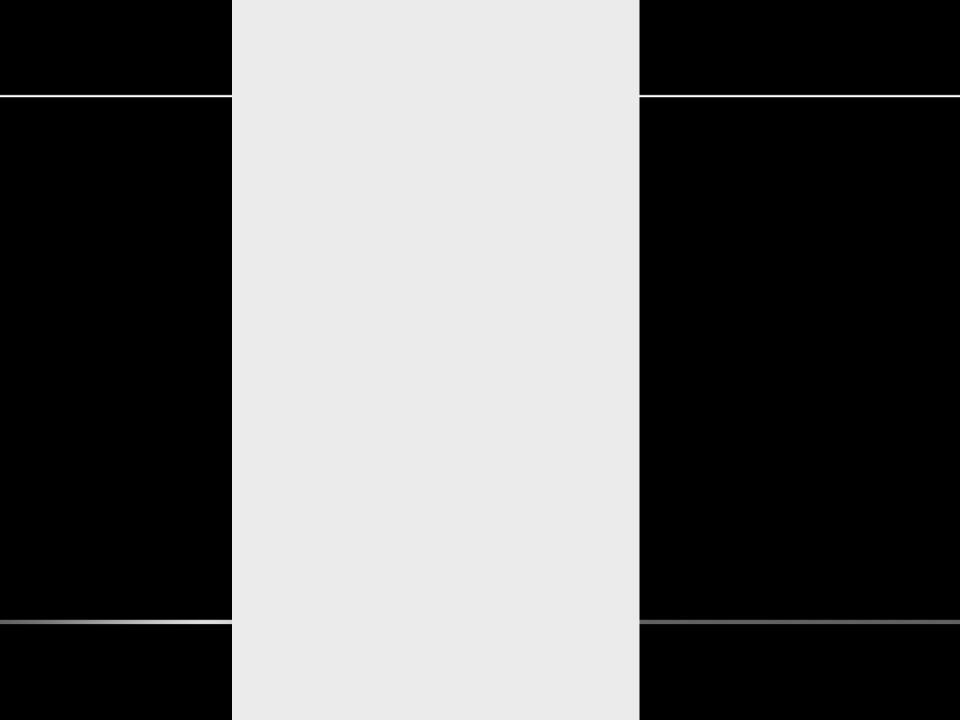

# Platform Overview

### Hardware Foundation

### Display

480x800 QVGA 320x480 HVGA (future)

### **Capacitive touch**

4 or more contact points

#### **Sensors**

A-GPS, Accelerometer, Compass, Light

#### Camera

5 mega pixels or more

#### **Hardware buttons**

Start, Search, Back

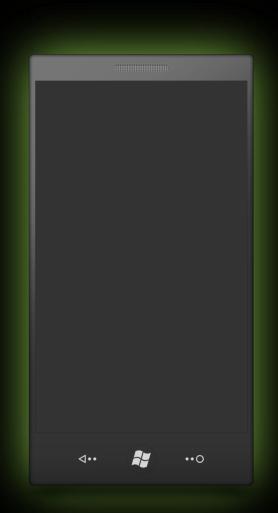

#### Multimedia

Codec acceleration
Common detailed specs (What does it meant?)

#### Memory

256MB RAM or more 8GB Flash or more

#### **GPU**

DirectX 9 acceleration

#### **CPU**

ARMv7 Cortex/Scorpion or better

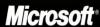

# Software Architecture

| Applications                | Your App UI and logic    |                       |                   |                             |                 |           |  |
|-----------------------------|--------------------------|-----------------------|-------------------|-----------------------------|-----------------|-----------|--|
|                             | Frameworks               |                       |                   |                             |                 |           |  |
|                             | Silverlight              |                       | XNA               |                             | HTML/JavaScript |           |  |
|                             | CLR                      |                       |                   |                             |                 |           |  |
| App Model                   | UI Model                 |                       |                   | Cloud Integration Xbox LIVE |                 |           |  |
| App management              | Shell frame              |                       |                   | Bing                        |                 |           |  |
| Licensing Chamber isolation | Session manager Direct3D |                       |                   | Location Push notifications |                 |           |  |
| Software updates            |                          | Compositor            |                   |                             | Windows Live ID |           |  |
| Kernel<br>Security          | Hardware BSP             |                       |                   |                             |                 |           |  |
| Networking<br>Storage       | A-GPS<br>Media           | Acceleromete<br>Wi-Fi | er Light<br>Radio |                             | mpass<br>aphics | Proximity |  |
| Hardware Foundation         |                          |                       |                   |                             |                 |           |  |

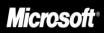

# Development Overview

## **Development Options**

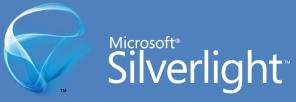

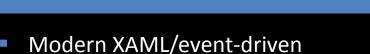

- Rapid creation of visually stunning apps
- Metro-themed UI controls
- 500,000 developers spanning Windows and web

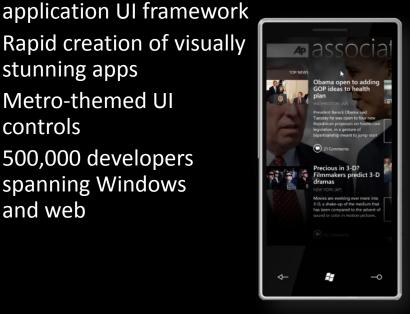

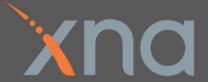

- High performance game framework
- Rapid creation of multi-screen 2D and 3D games
- Rich content pipeline
- Mature, robust, widely adopted technology spanning

Xbox 360, Windows, and Zune

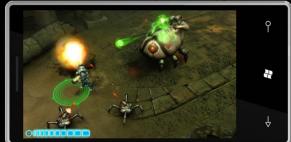

- Windows Phone Developer Tool.
  - VS 2010 Express for WP7
  - Expression Blend 4 for WP7
  - Silverlight (3) for WP7
  - XNA Game Studio for WP7
  - Windows Phone Emulator
  - Phone Registration Tool
- Windows Phone 7 Training Kit.

- Limited Battery Life
- Poor Network Connectivity
- Different Performance Characteristics
- Small Screens
- Many input mechanisms. (Touch & Accelerometer)
- Possible frequent interruptions

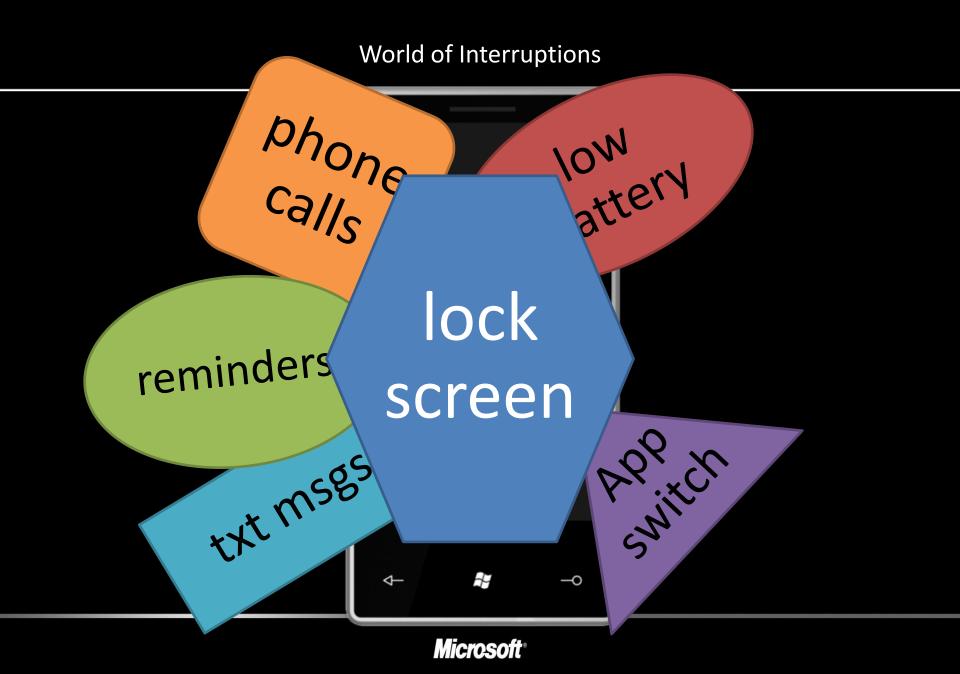

# No Multi-tasking

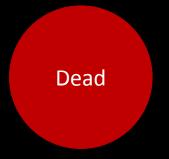

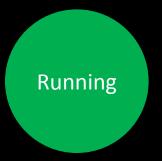

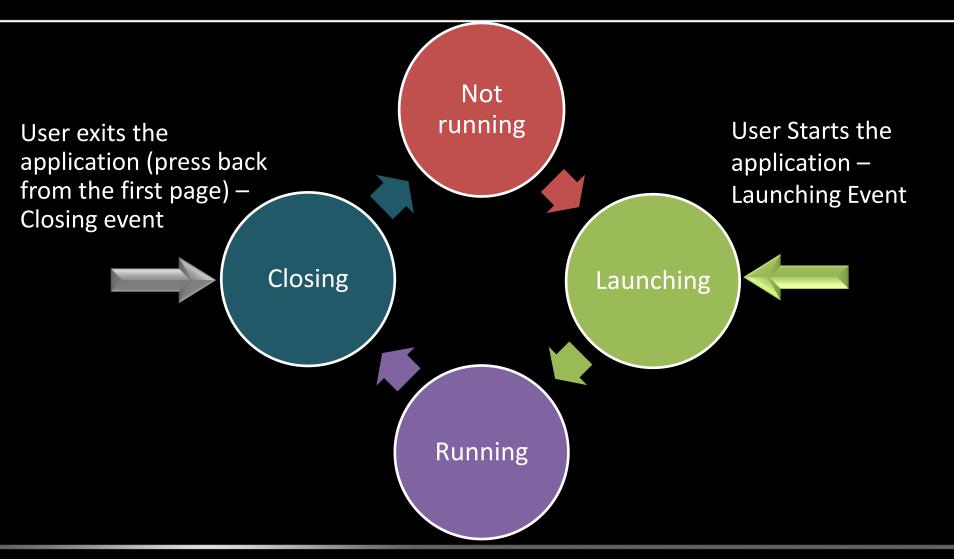

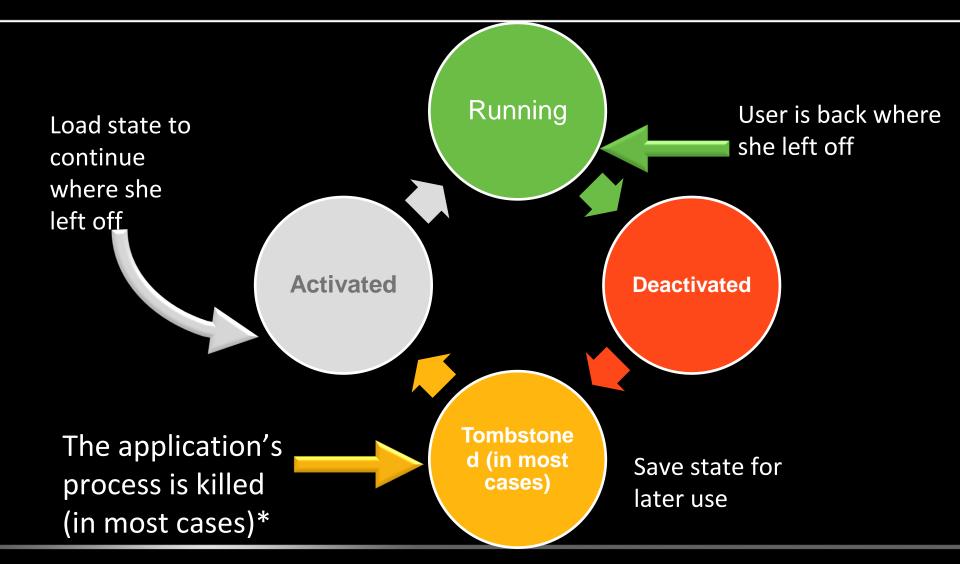

Microsoft®

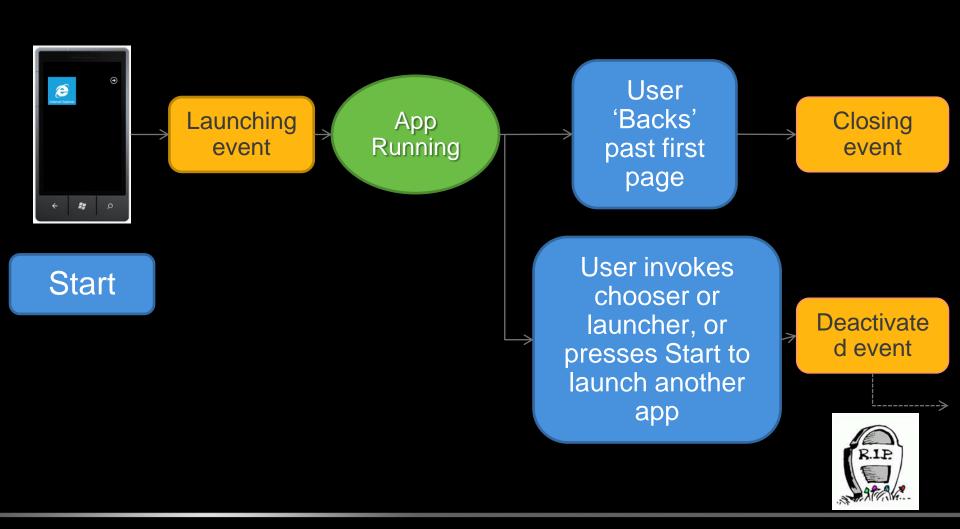

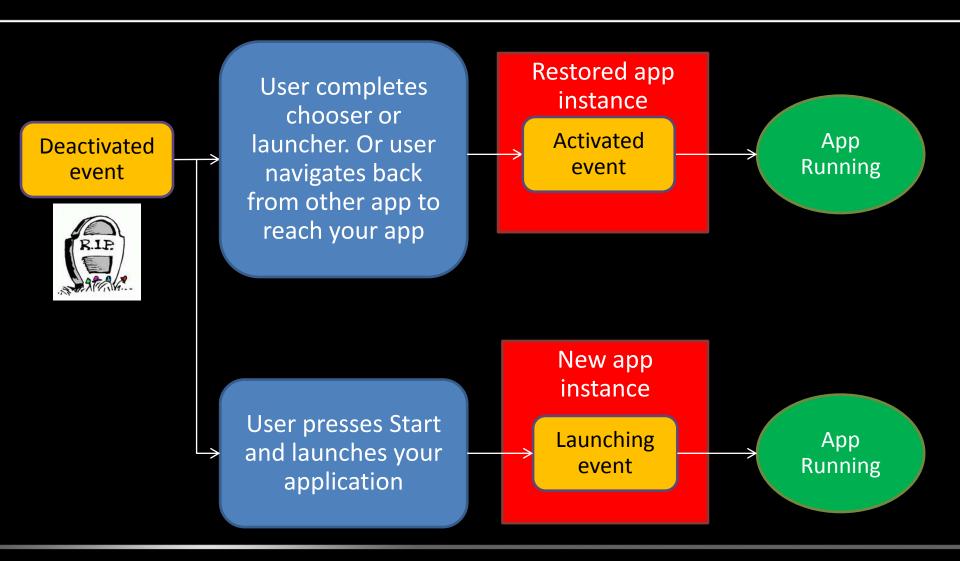

# Launchers and Choosers

#### **Launchers & Choosers**

- The Windows Phone execution model isolates every application in its own sandbox
  - Apps cannot directly access information stores, such as contacts
  - Apps cannot directly invoke other applications, such as phone or messaging
- Launchers and Choosers allow applications indirect access to these phone features
- Launcher and Chooser APIs invoke distinct built-in applications that replace the currently running application

#### **Launchers & Choosers**

## Launcher

- Launches one of the built-in applications through which a user completes a task
- No data is returned to calling application
- Example: PhoneCallTask

## Chooser

- Launches one of the built-in applications through which a user completes a task
- Returns some data to calling application
- When caller completes, calling application is reactivated and supplied with the Chooser result
  - Note, user can cancel the launcher, resulting in an empty return value
- Example: PhotoChooserTask

#### **Launchers & Choosers**

# Launchers

- PhoneCallTask
- SearchTask
- SMSComposeTask
- WebBrowserTask
- EmailComposeTask
- MarketplaceDetailTask
- MarketplaceHubTask
- MarketplaceReviewTask
- MarketplaceSearchTask
- MediaPlayerLauncher

## Choosers

- CameraCaptureTask
- EmailAddressChooserTask
- PhoneNumberChooserTask
- PhotoChooserTask
- SaveEmailAddressTask
- SavePhoneNumberTask

## Demo no. 1

My First Windows Phone Silverlight Application

## **Push Notification**

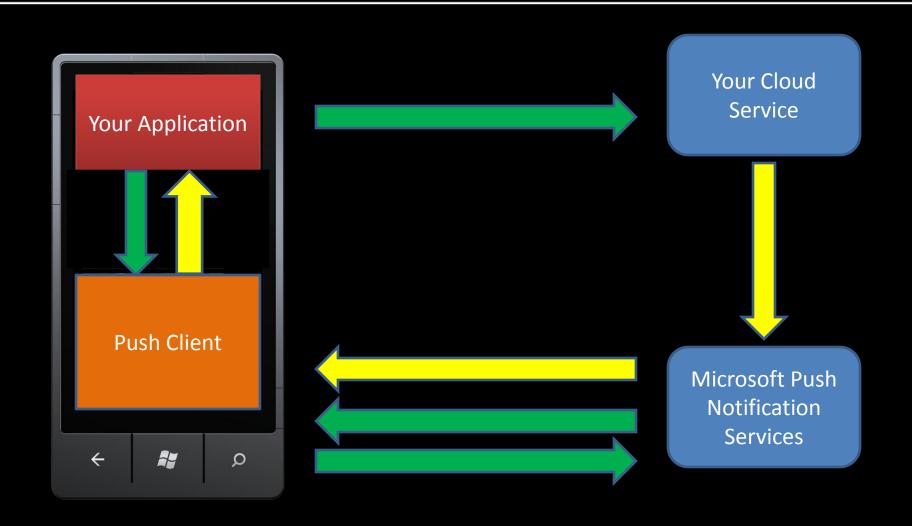

### **Thanks**

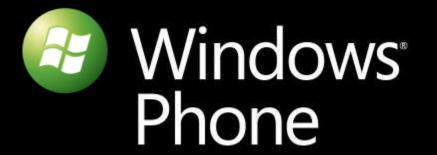

© 2010 Microsoft Corporation. All rights reserved. Microsoft, Windows, Windows Vista and other product names are or may be registered trademarks and/or trademarks in the U.S. and/or other countries.

The information herein is for informational purposes only and represents the current view of Microsoft Corporation as of the date of this presentation. Because Microsoft must respond to changing market conditions, it should not be interpreted to be a commitment on the part of Microsoft, and Microsoft cannot guarantee the accuracy of any information provided after the date of this presentation.

MICROSOFT MAKES NO WARRANTIES, EXPRESS, IMPLIED OR STATUTORY, AS TO THE INFORMATION IN THIS PRESENTATION.

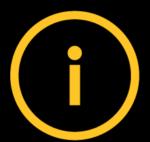

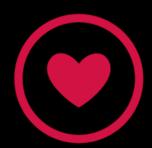

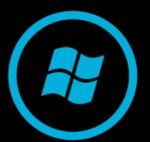

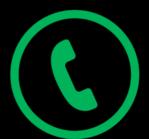